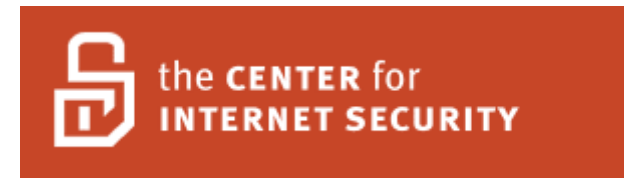

# **Center for Internet Security Benchmark for MySQL Versions 4.1, 5.0, and 5.1 Community Editions**

**Version 1.0 August 3, 2007** 

**Document Editor: Mike Eddington, Leviathan Security Group** 

**Copyright 2006-2007, The Center for Internet Security**  [http://cisecurity.org](http://cisecurity.org/)

[cis-feedback@cisecurity.org](mailto:cis-feedback@cisecurity.org)

#### **Table of Contents**

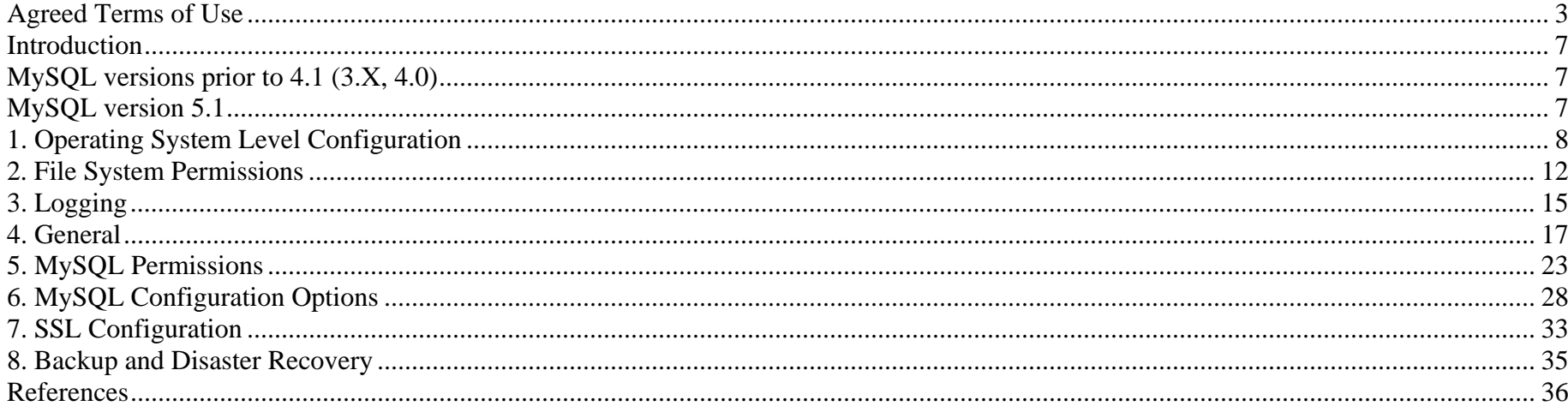

### <span id="page-2-0"></span>**Agreed Terms of Use**

#### *Background***.**

CIS provides benchmarks, scoring tools, software, data, information, suggestions, ideas, and other services and materials from the CIS website or elsewhere ("**Products**") as a public service to Internet users worldwide. Recommendations contained in the Products ("**Recommendations**") result from a consensus-building process that involves many security experts and are generally generic in nature. The Recommendations are intended to provide helpful information to organizations attempting to evaluate or improve the security of their networks, systems and devices. Proper use of the Recommendations requires careful analysis and adaptation to specific user requirements. The Recommendations are not in any way intended to be a "quick fix" for anyone's information security needs.

#### *No representations, warranties and covenants***.**

CIS makes no representations, warranties or covenants whatsoever as to (i) the positive or negative effect of the Products or the Recommendations on the operation or the security of any particular network, computer system, network device, software, hardware, or any component of any of the foregoing or (ii) the accuracy, reliability, timeliness or completeness of any Product or Recommendation. CIS is providing the Products and the Recommendations "as is" and "as available" without representations, warranties or covenants of any kind.

#### *User agreements***.**

By using the Products and/or the Recommendations, I and/or my organization ("**we**") agree and acknowledge that:

- 1. No network, system, device, hardware, software or component can be made fully secure;
- 2. We are using the Products and the Recommendations solely at our own risk;
- 3. We are not compensating CIS to assume any liabilities associated with our use of the Products or the Recommendations, even risks that result from CIS's negligence or failure to perform;
- 4. We have the sole responsibility to evaluate the risks and benefits of the Products and Recommendations to us and to adapt the Products and the Recommendations to our particular circumstances and requirements;

5. Neither CIS, nor any CIS Party (defined below) has any responsibility to make any corrections, updates, upgrades or bug fixes or to notify us if it chooses at it sole option to do so; and Neither CIS nor any CIS Party has or will have any liability to us whatsoever (whether based in contract, tort, strict liability or otherwise) for any direct, indirect, incidental, consequential, or special damages (including without limitation loss of profits, loss of sales, loss of or damage to reputation, loss of customers, loss of software, data, information or emails, loss of privacy, loss of use of any computer or other equipment, business interruption, wasted management or other staff resources or claims of any kind against us from third parties) arising out of or in any way connected with our use of or our inability to use any of the Products or Recommendations (even if CIS has been advised of the possibility of such damages), including without limitation any liability associated with infringement of intellectual property, defects, bugs, errors, omissions, viruses, worms, backdoors, Trojan horses or other harmful items.

#### *Grant of limited rights***.**

CIS hereby grants each user the following rights, but only so long as the user complies with all of the terms of these Agreed Terms of Use:

- 1. Except to the extent that we may have received additional authorization pursuant to a written agreement with CIS, each user may download, install and use each of the Products on a single computer;
- 2. Each user may print one or more copies of any Product or any component of a Product that is in a .txt, .pdf, .doc, .mcw, or .rtf format, provided that all such copies are printed in full and are kept intact, including without limitation the text of this Agreed Terms of Use in its entirety.

#### *Retention of intellectual property rights; limitations on distribution***.**

The Products are protected by copyright and other intellectual property laws and by international treaties. We acknowledge and agree that we are not acquiring title to any intellectual property rights in the Products and that full title and all ownership rights to the Products will remain the exclusive property of CIS or CIS Parties. CIS reserves all rights not expressly granted to users in the preceding section entitled "Grant of limited rights."

Subject to the paragraph entitled "Special Rules" (which includes a waiver, granted to some classes of CIS Members, of certain limitations in this paragraph), and except as we may have otherwise agreed in a written agreement with CIS, we agree that we will not (i) decompile, disassemble, reverse engineer, or otherwise attempt to derive the source code for any software Product that is not already in the form of source code; (ii) distribute, redistribute, encumber, sell, rent, lease, lend, sublicense, or otherwise transfer or exploit rights to any Product or any component of a Product; (iii) post any Product or any component of a Product on any website, bulletin board, ftp server, newsgroup, or other similar mechanism or device, without regard to whether such mechanism or device is internal or external, (iv) remove or alter trademark, logo, copyright or other proprietary notices, legends, symbols or labels in any Product or any component of a Product; (v) remove

these Agreed Terms of Use from, or alter these Agreed Terms of Use as they appear in, any Product or any component of a Product; (vi) use any Product or any component of a Product with any derivative works based directly on a Product or any component of a Product; (vii) use any Product or any component of a Product with other products or applications that are directly and specifically dependent on such Product or any component for any part of their functionality, or (viii) represent or claim a particular level of compliance with a CIS Benchmark, scoring tool or other Product. We will not facilitate or otherwise aid other individuals or entities in any of the activities listed in this paragraph.

We hereby agree to indemnify, defend and hold CIS and all of its officers, directors, members, contributors, employees, authors, developers, agents, affiliates, licensors, information and service providers, software suppliers, hardware suppliers, and all other persons who aided CIS in the creation, development or maintenance of the Products or Recommendations ("**CIS Parties**") harmless from and against any and all liability, losses, costs and expenses (including attorneys' fees and court costs) incurred by CIS or any CIS Party in connection with any claim arising out of any violation by us of the preceding paragraph, including without limitation CIS's right, at our expense, to assume the exclusive defense and control of any matter subject to this indemnification, and in such case, we agree to cooperate with CIS in its defense of such claim. We further agree that all CIS Parties are third-party beneficiaries of our undertakings in these Agreed Terms of Use.

#### *Special rules***.**

The distribution of the NSA Security Recommendations is subject to the terms of the NSA Legal Notice and the terms contained in the NSA Security Recommendations themselves (http://nsa2.www.conxion.com/cisco/notice.htm).

CIS has created and will from time to time create special rules for its members and for other persons and organizations with which CIS has a written contractual relationship. Those special rules will override and supersede these Agreed Terms of Use with respect to the users who are covered by the special rules.

CIS hereby grants each CIS Security Consulting or Software Vendor Member and each CIS Organizational User Member, but only so long as such Member remains in good standing with CIS and complies with all of the terms of these Agreed Terms of Use, the right to distribute the Products and Recommendations within such Member's own organization, whether by manual or electronic means. Each such Member acknowledges and agrees that the foregoing grant is subject to the terms of such Member's membership arrangement with CIS and may, therefore, be modified or terminated by CIS at any time.

#### *Choice of law; jurisdiction; venue***.**

We acknowledge and agree that these Agreed Terms of Use will be governed by and construed in accordance with the laws of the State of Maryland, that any action at law or in equity arising out of or relating to these Agreed Terms of Use shall be filed only in the courts located in the State of Maryland, that we hereby consent and submit to the personal jurisdiction of such courts for the purposes of litigating any such

action. If any of these Agreed Terms of Use shall be determined to be unlawful, void, or for any reason unenforceable, then such terms shall be deemed severable and shall not affect the validity and enforceability of any remaining provisions.

We acknowledge and agree that we have read these Agreed Terms of Use in their entirety, understand them and agree to be bound by them in all respects.

### <span id="page-6-0"></span>**Introduction**

This document is derived from research conducted utilizing MySQL on various Windows and Unix platforms. This document provides the necessary settings and procedures for the secure setup, configuration, and operation of a MySQL database system. With the use of the settings and procedures in this document, a MySQL database can be configured to conform to general industry "best practices" regarding secure configuration. Although these settings will improve the security of a MySQL "out of the box" installation, they are by no means a guarantee of overall database and information security.

The Level column indicates the following:

Level 1 settings are generally considered "safe" to apply to most systems. The use of these configuration recommendations is not likely to have a negative impact on performance or functionality unless otherwise notes in the comments.

Level 2 settings provide a higher level of security, but will result in a negative impact to performance, functionality, or cost.

Included in the Level column, as well, are settings which pertain to automated configuration and scoring tools. These settings indicate to what degree a scoring tool can assess a control, if any. They include:

**S** – To be scored

**N** – Not to be scored

**R** – Reportable, but not to be scored

**It is extremely important to conduct testing of security configurations on non-production systems prior to implementing them on production systems.** 

## **MySQL versions prior to 4.1 (3.X, 4.0)**

MySQL versions prior to 3.23 are no longer supported and migration to a supported version of MySQL is highly recommended. For versions 3.23 and 4.0 only critical bugs are being addressed. Additionally, version 4.1 introduced a number of significant security improvements into MySQL. It is recommended that companies form a migration plan to move to currently supported versions of MySQL that contain the latest security improvements. As of this writing those supported versions are v4.1 (since Oct 2004) and v5.0 (since Oct 2005).

## **MySQL version 5.1**

At the time of this writing MySQL version 5.1 is currently beta software and not recommended for production use. This document does include benchmark information for v5.1 based on version 5.1.11-beta and information available at that time.

# <span id="page-7-0"></span>**1. Operating System Level Configuration**

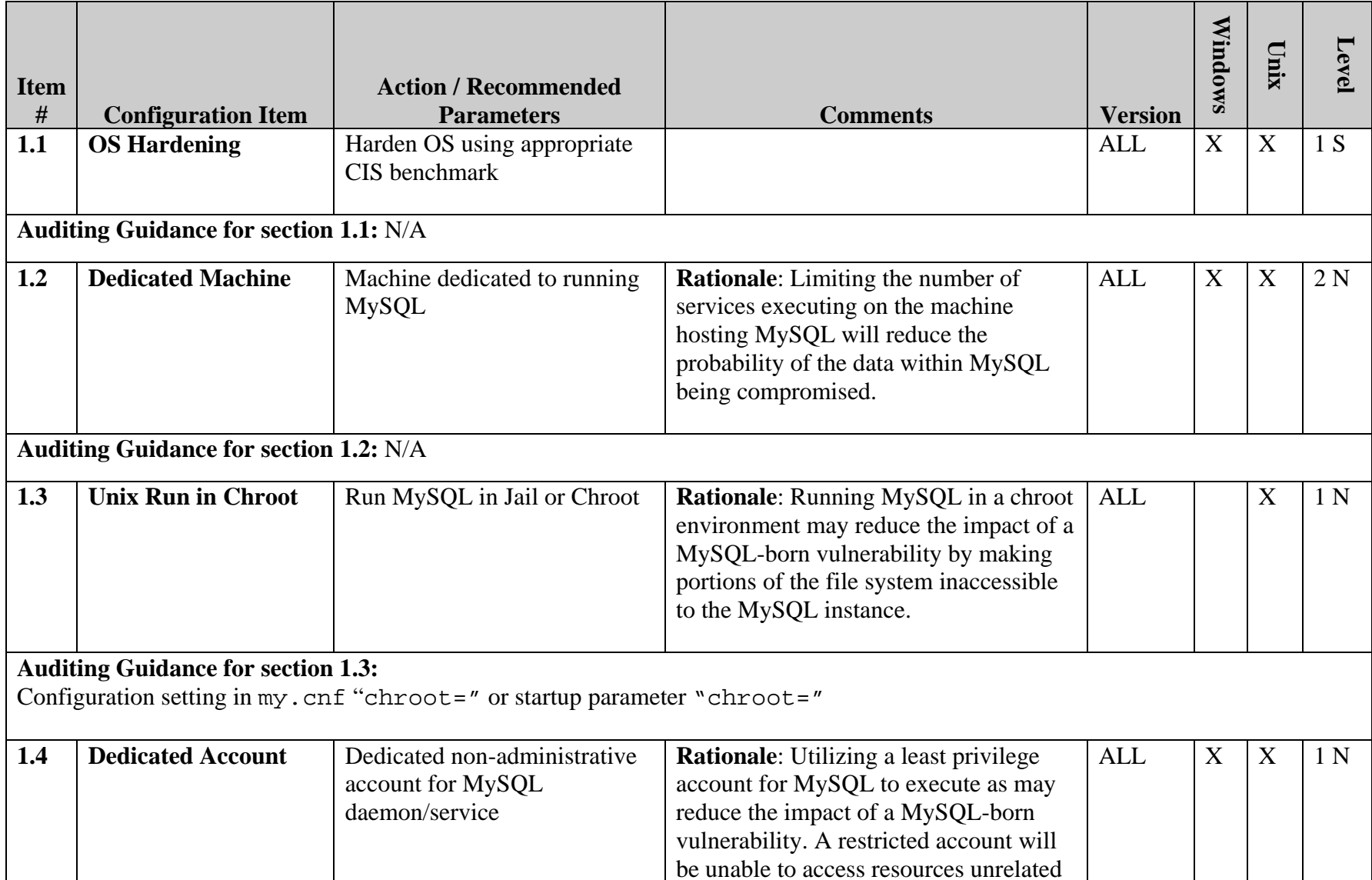

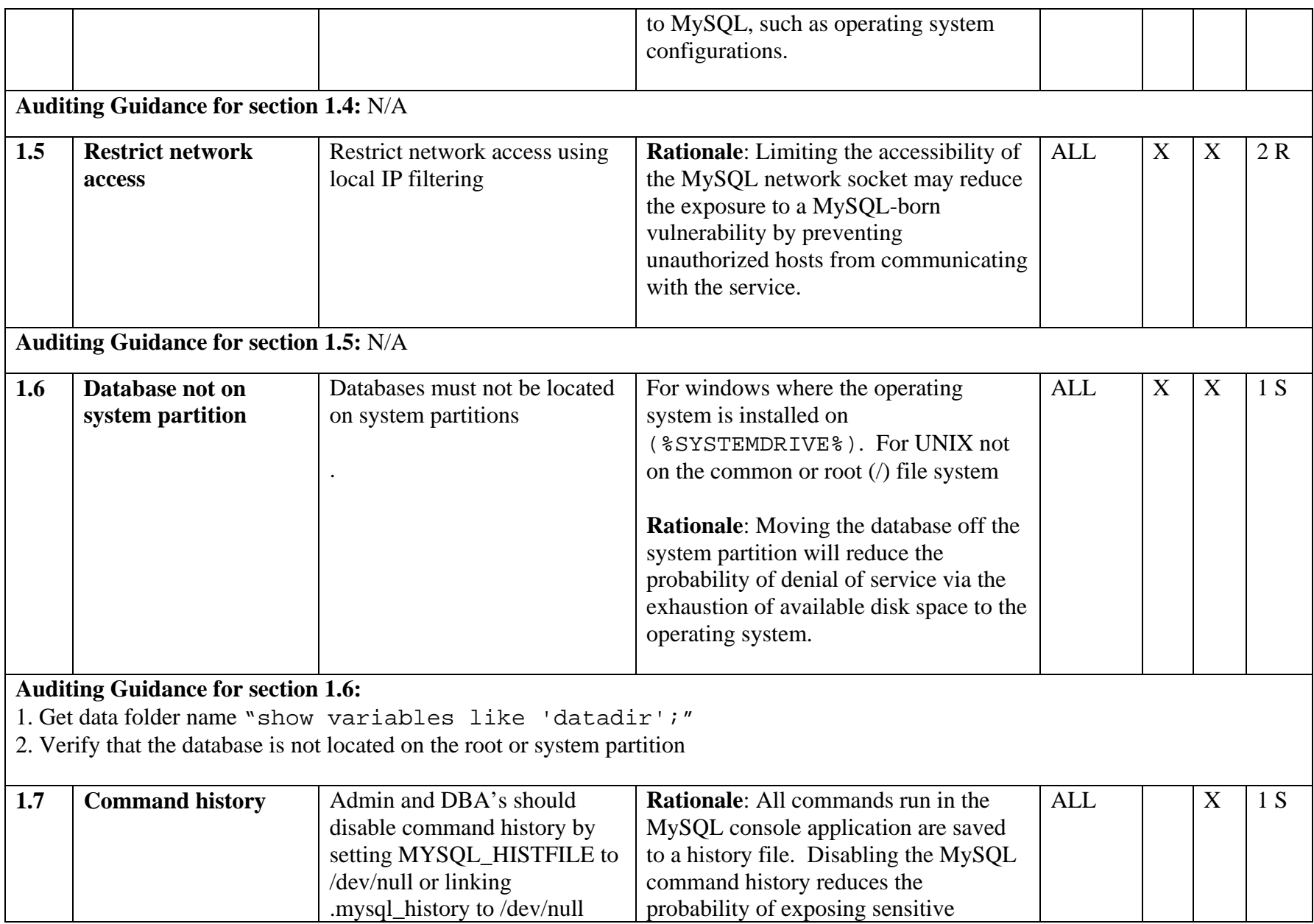

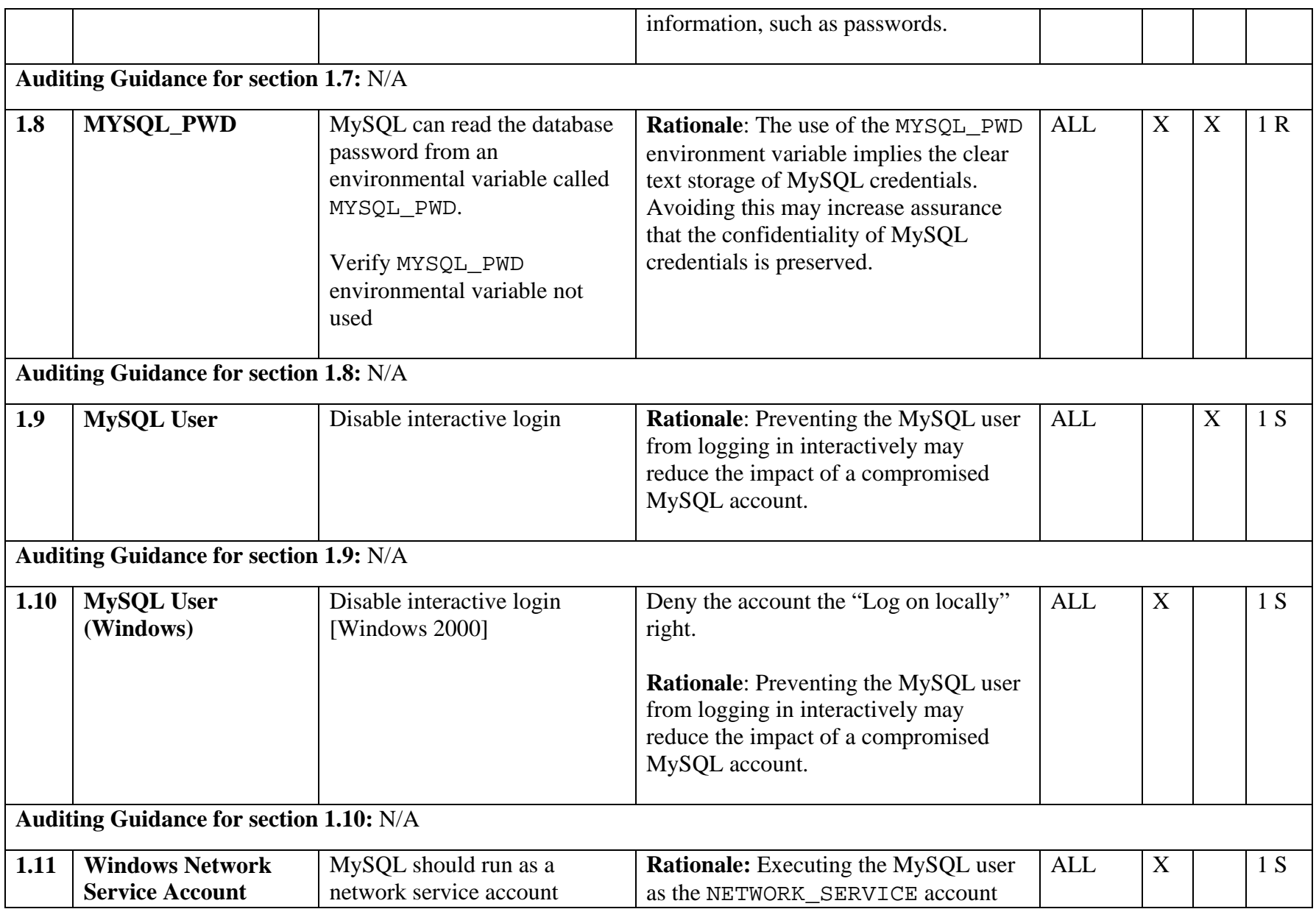

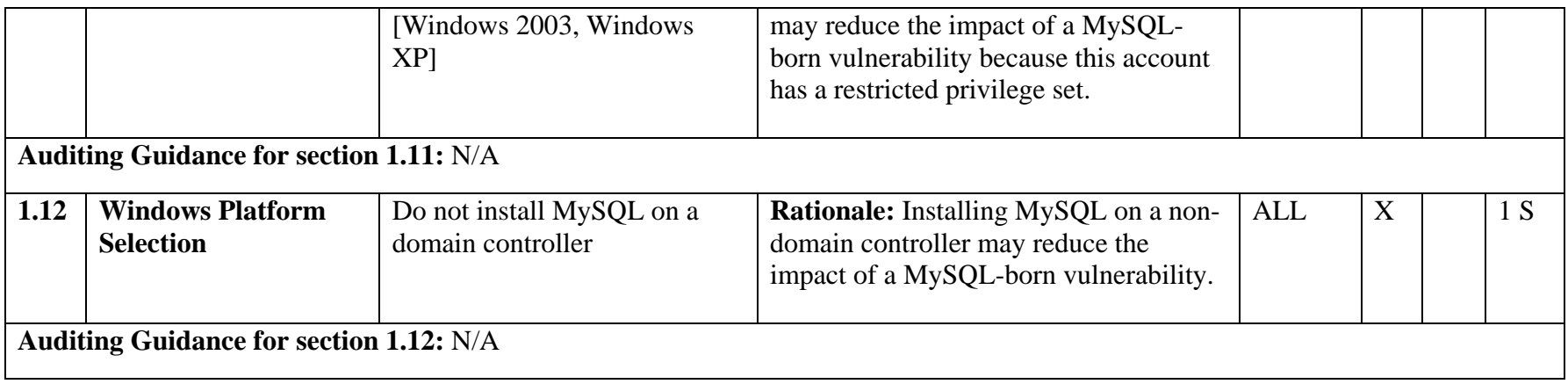

# <span id="page-11-0"></span>**2. File System Permissions**

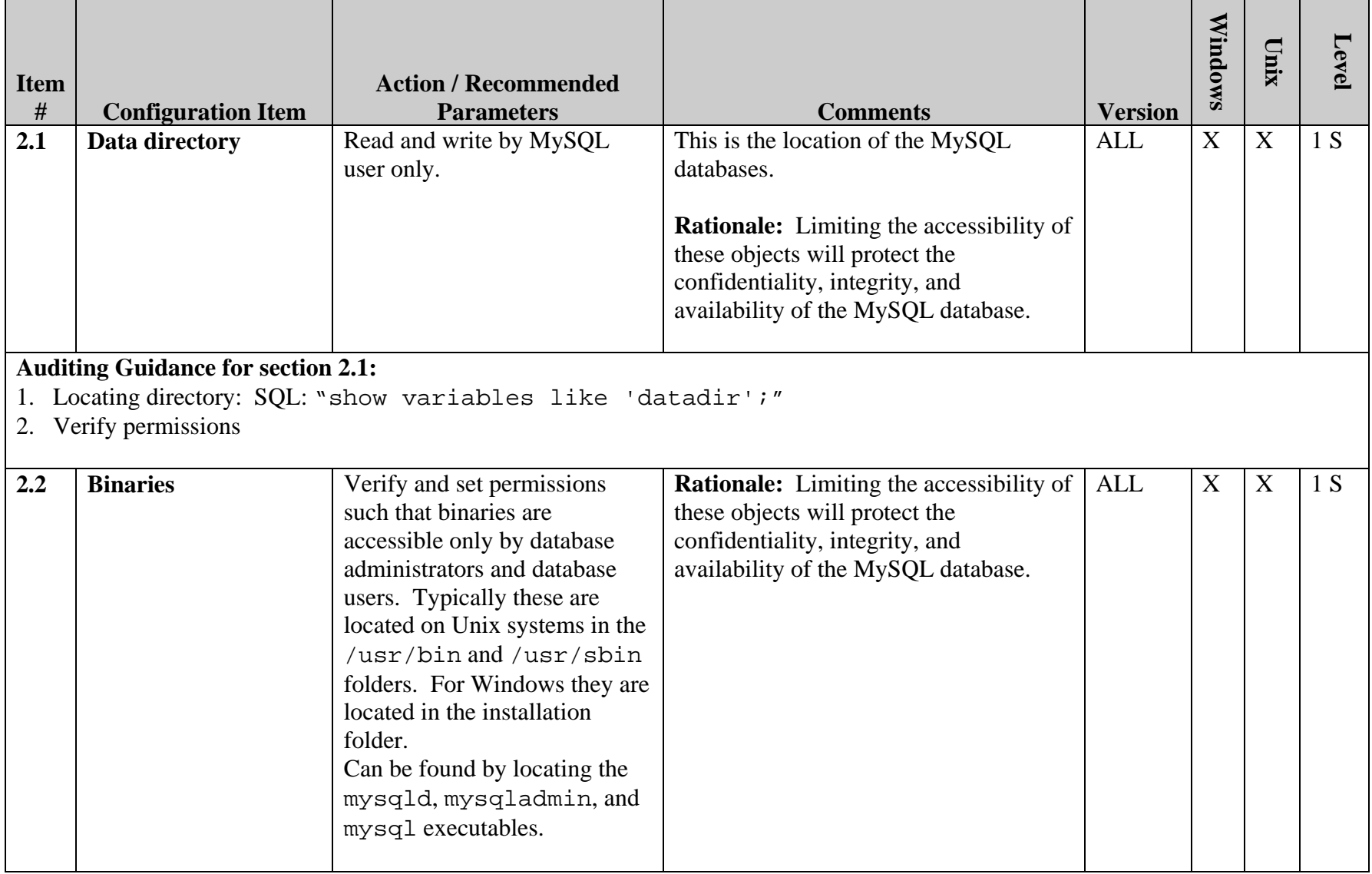

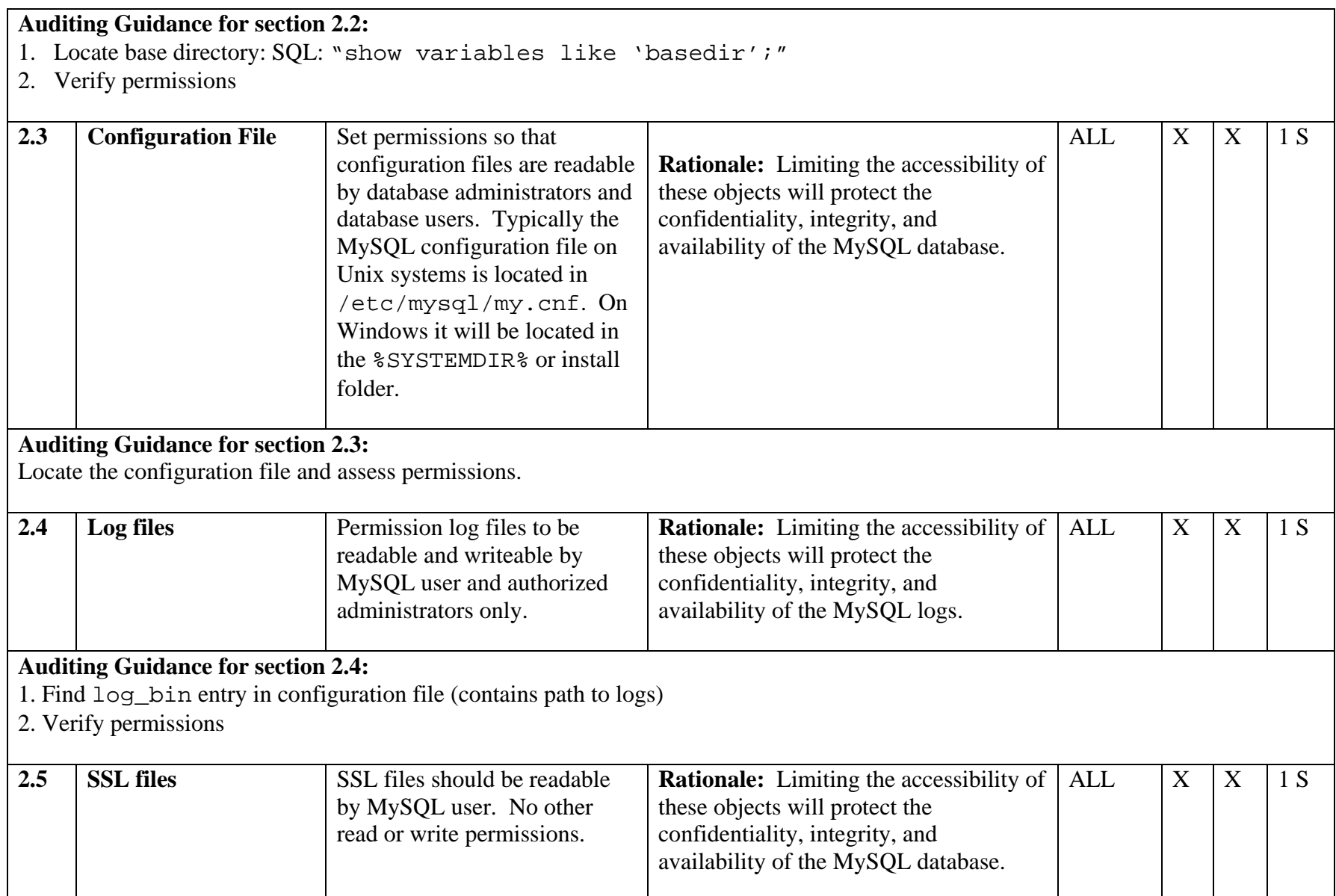

### **Auditing Guidance for section 2.5:**

- 1. Locate files using the following variables: ssl\_ca, ssl\_cert, ssl\_key
- 2. Include these variables in SQL statements such as "show variables like 'XXX';"
- 3. Verify permissions

# <span id="page-14-0"></span>**3. Logging**

Configuration options can be added two ways. First is using the MySQL configuration file *my.cnf* and placing options under the proper section of "[mysqld]". Options placed in the configuration file should not prefix with a double dash "--". Options can also be placed on the command line by modifying the MySQL startup script. The startup script is system dependent based on your operating system.

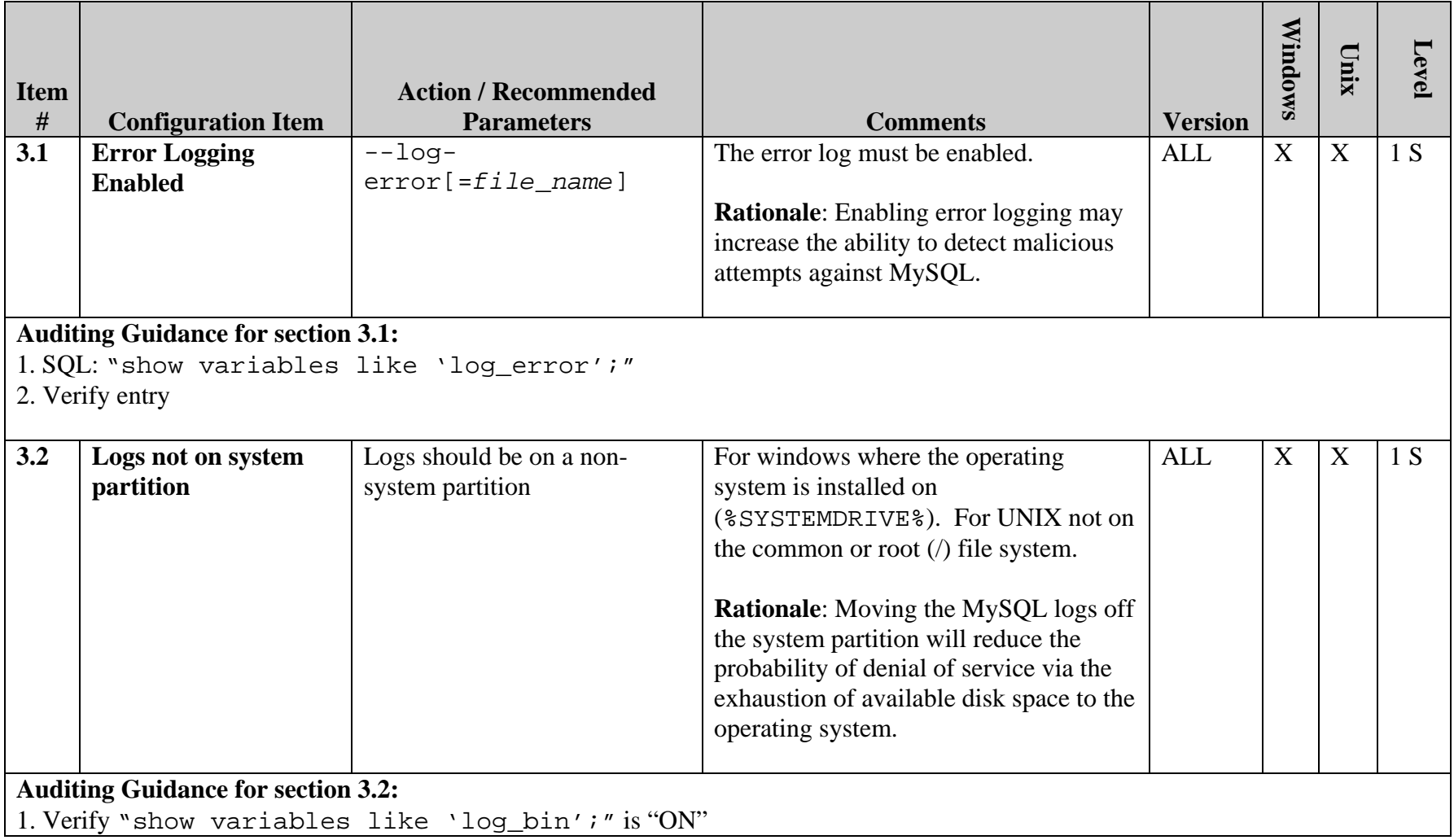

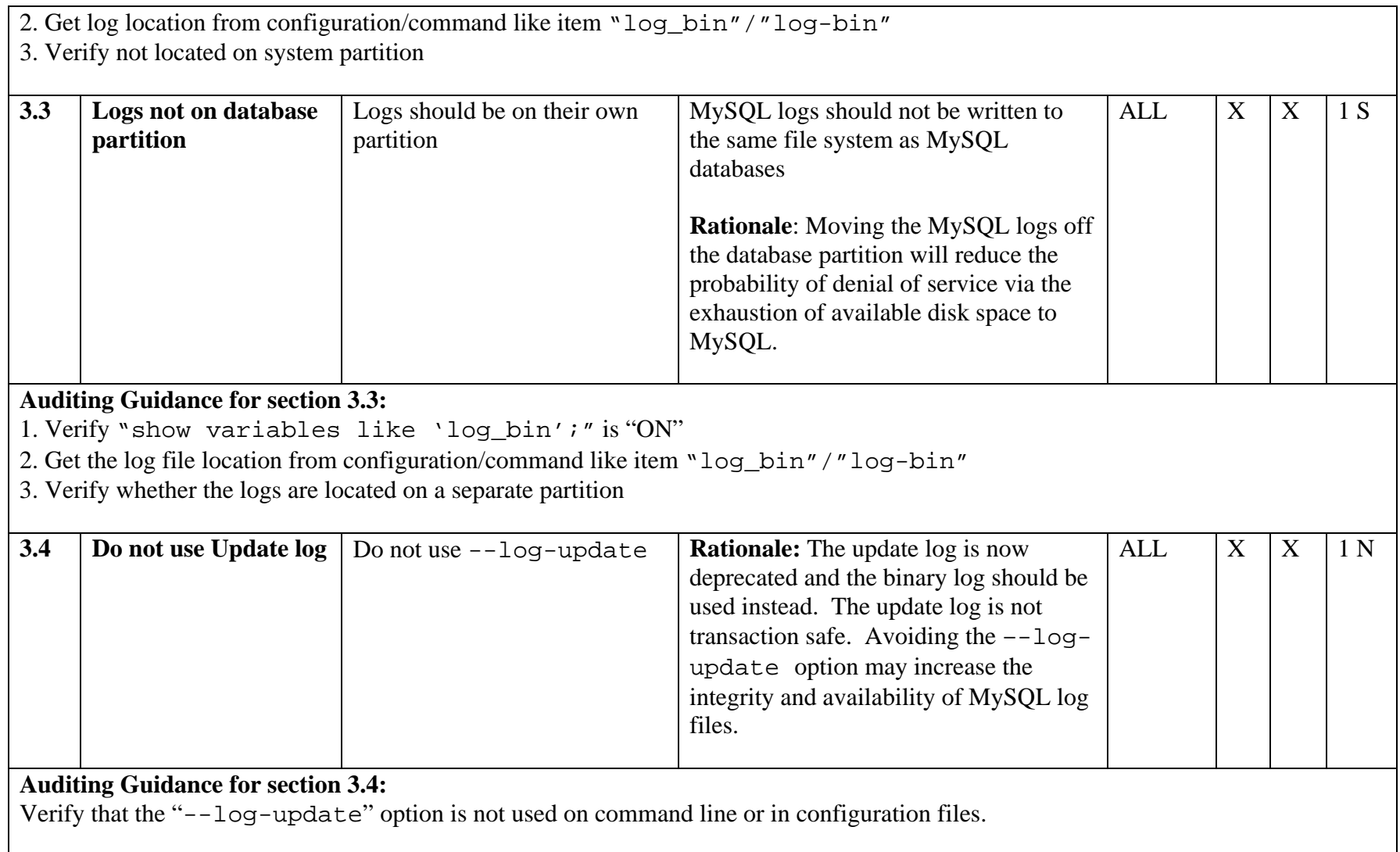

### <span id="page-16-0"></span>**4. General**

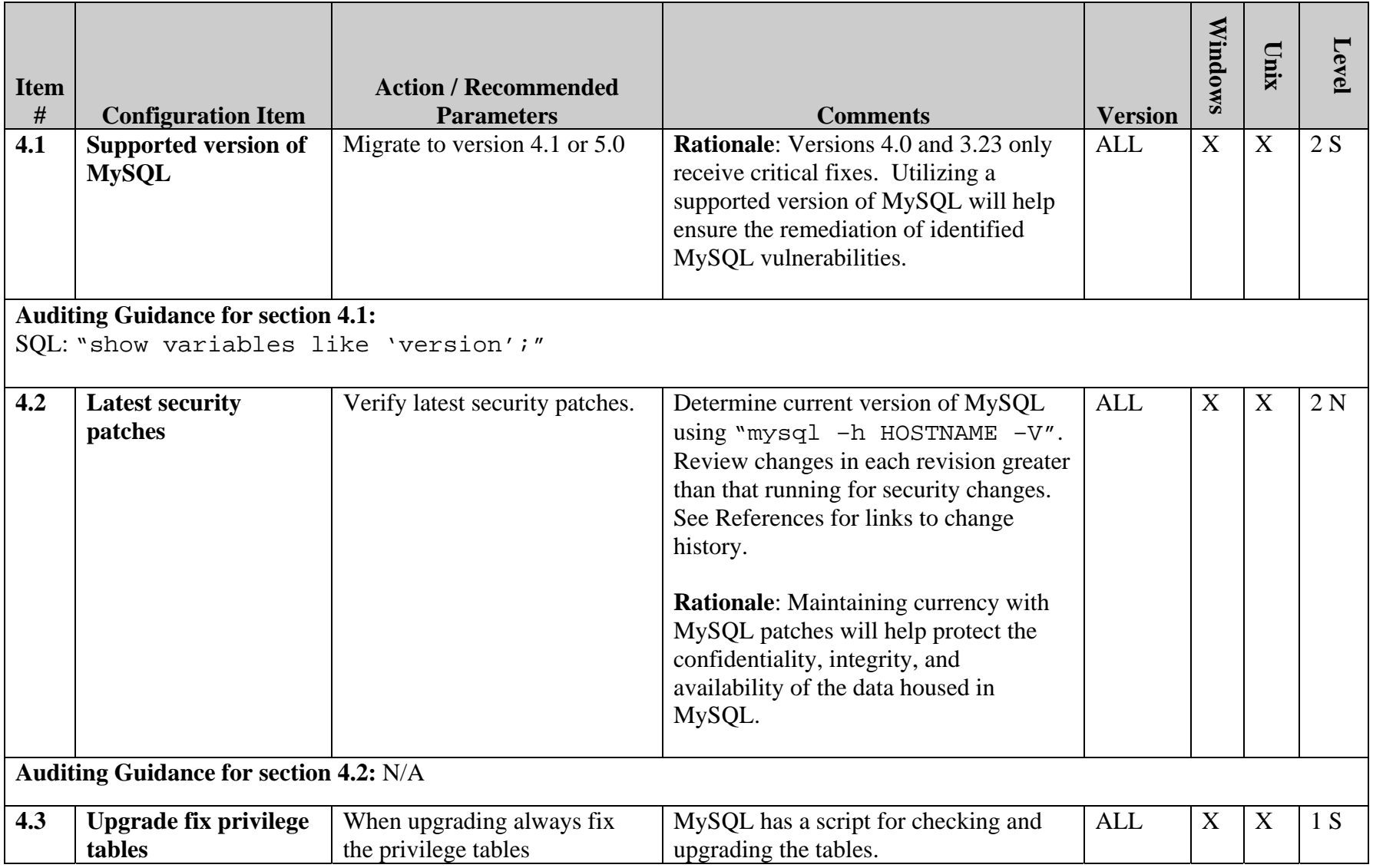

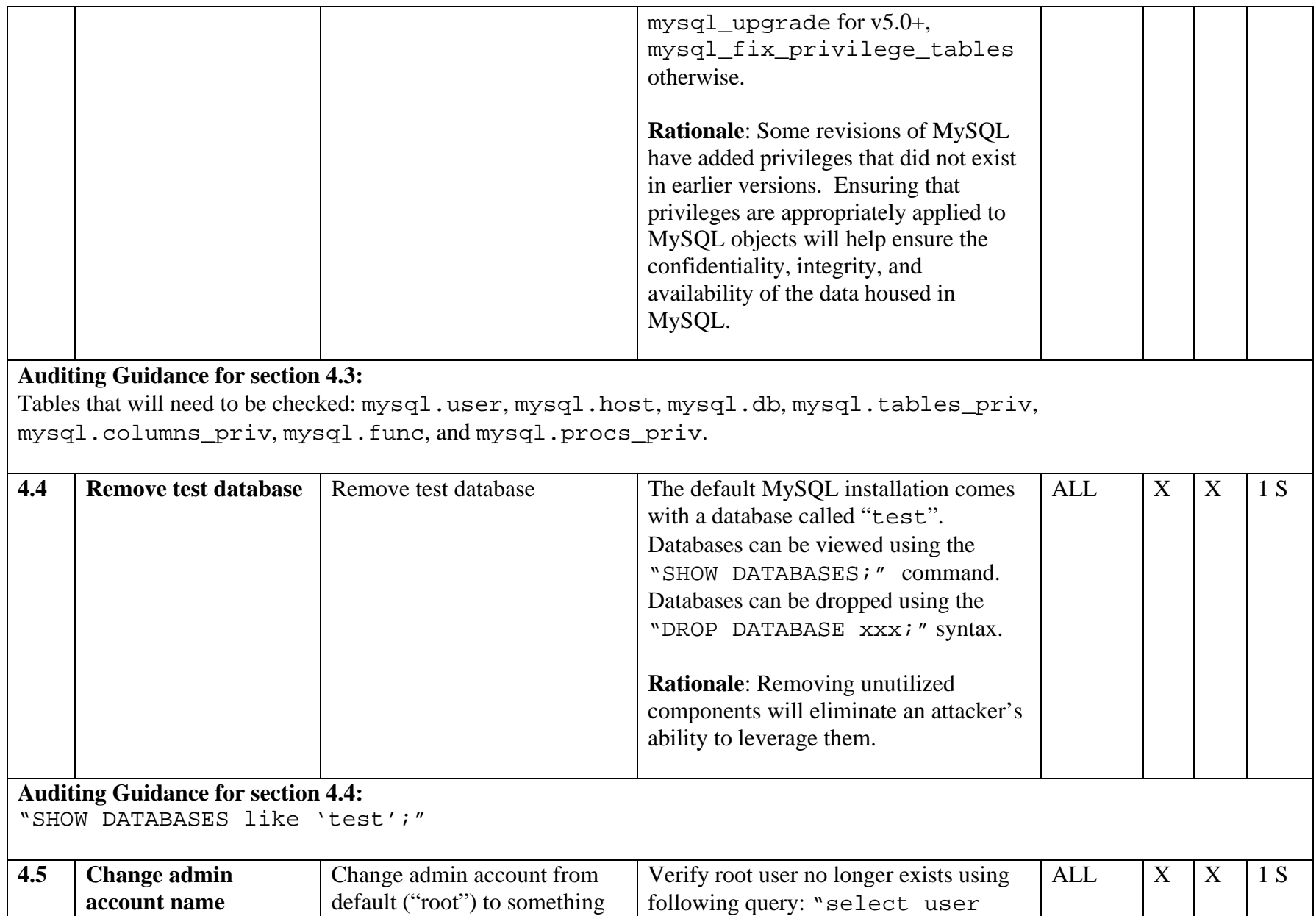

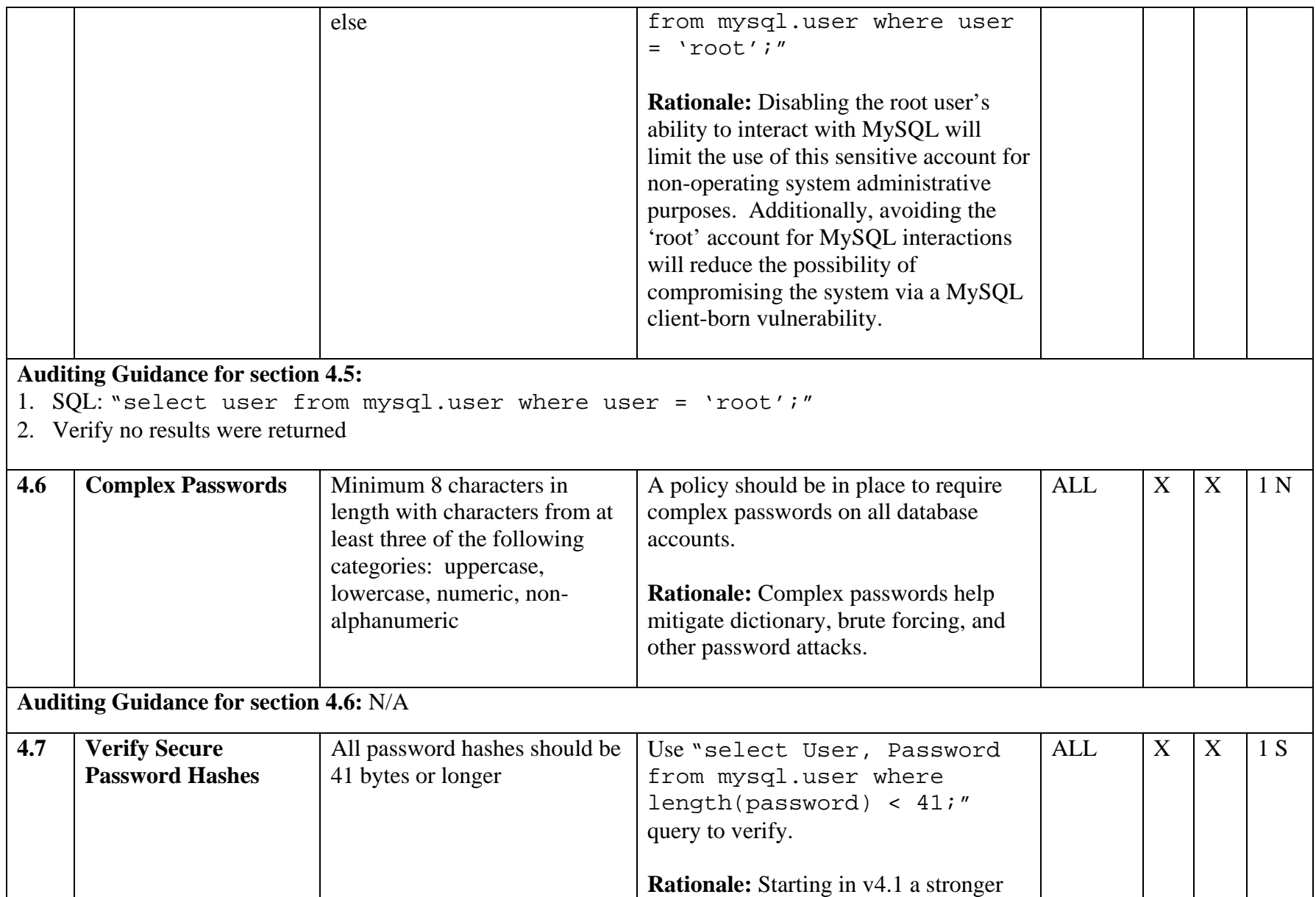

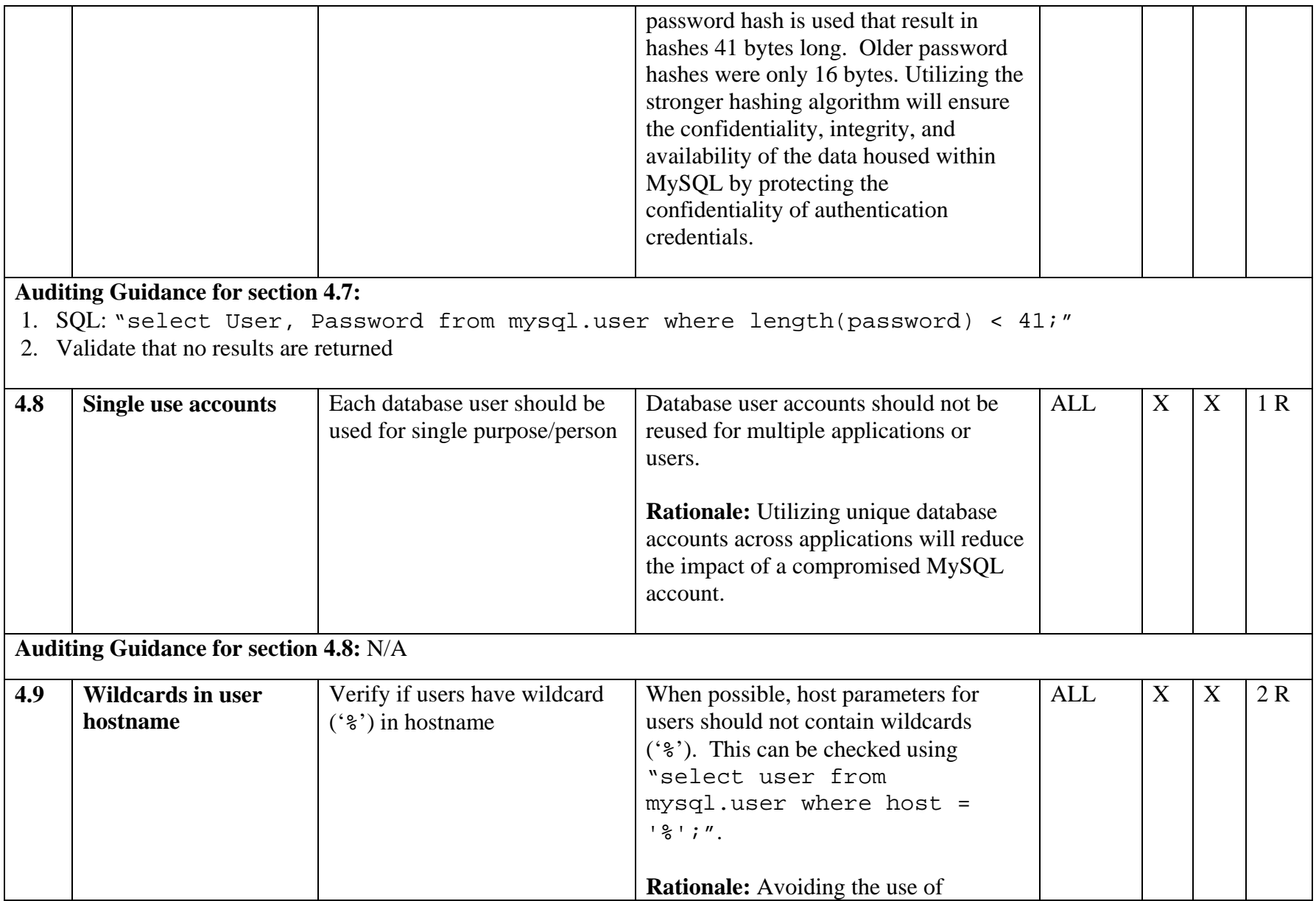

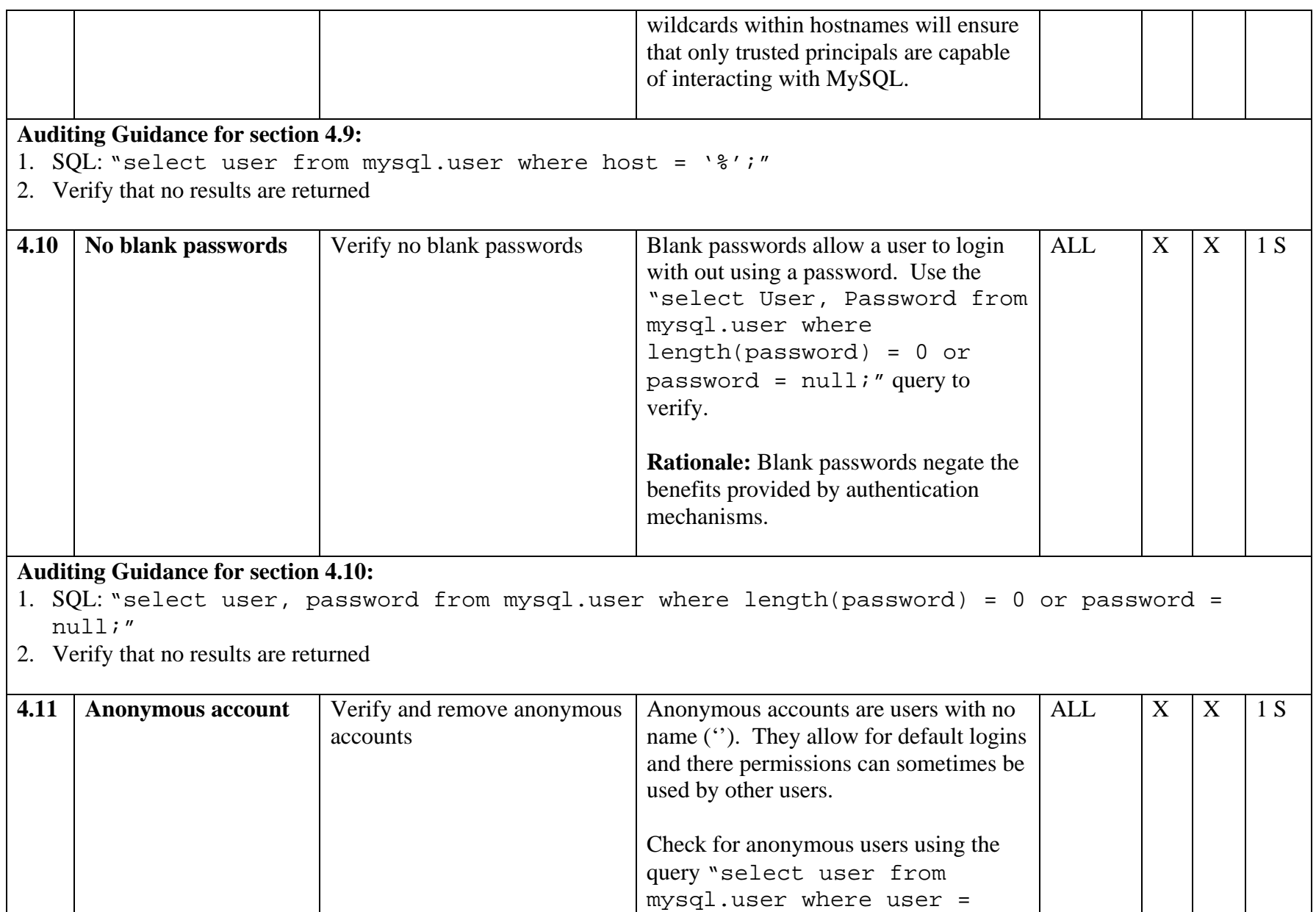

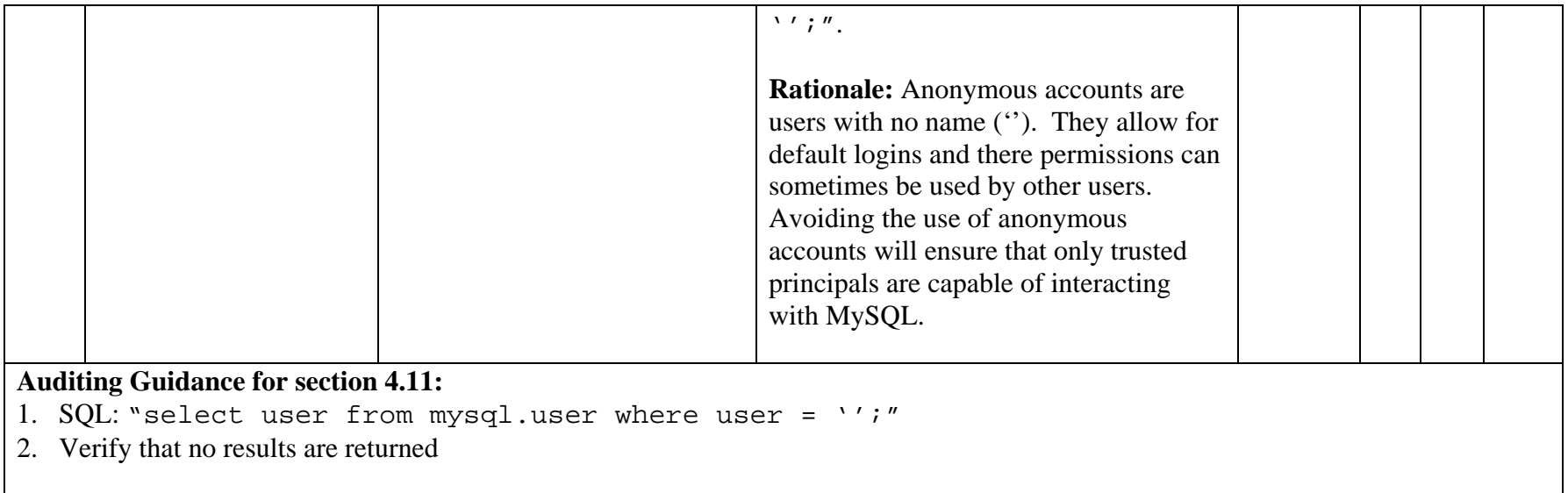

<span id="page-22-0"></span>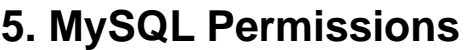

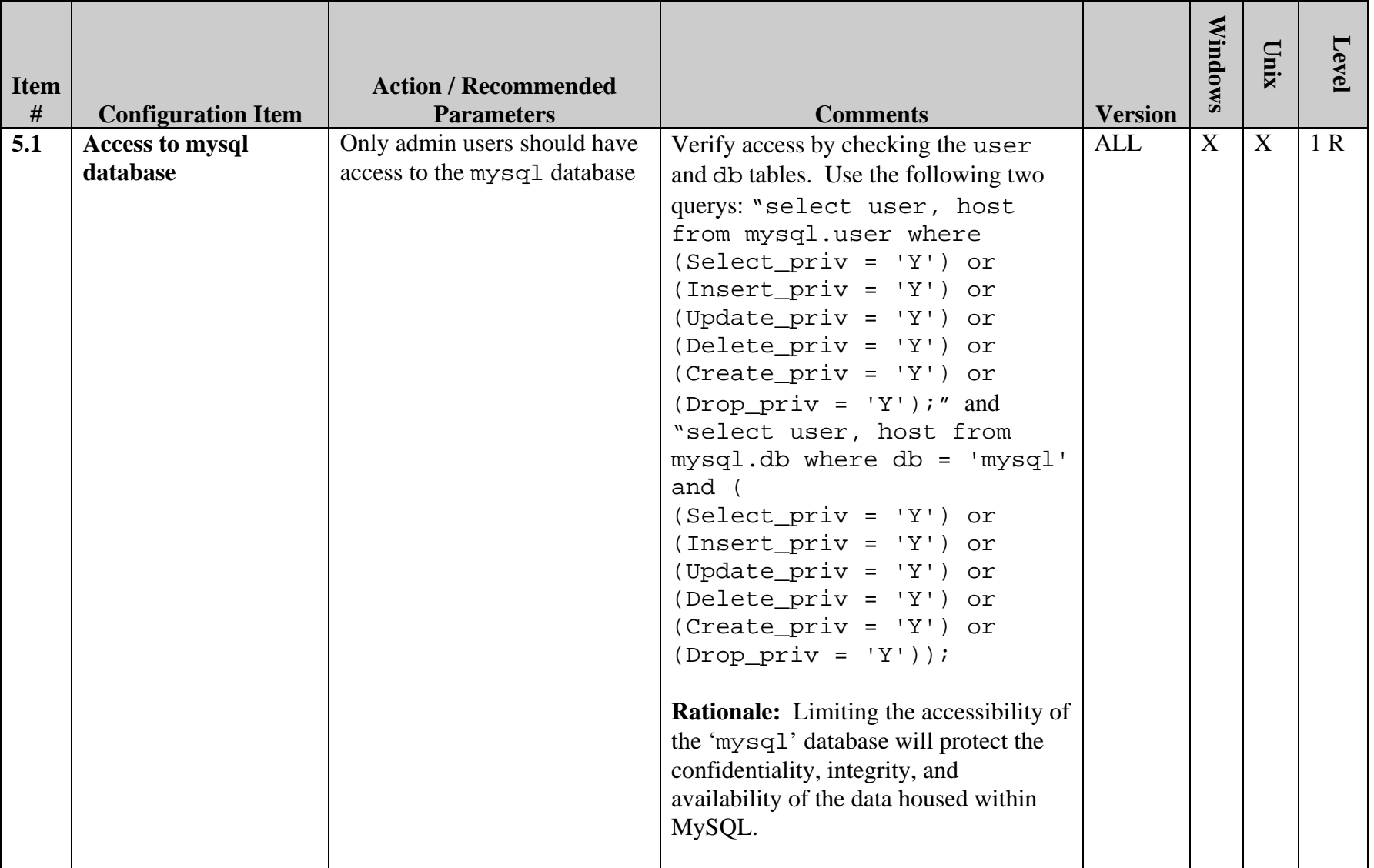

**Auditing Guidance for section 5.1:**  SOL: "select user, host from mysql.user where (Select priv = 'Y') or (Insert priv = 'Y') or (Update\_priv = 'Y') or (Delete\_priv = 'Y') or (Create\_priv = 'Y') or (Drop\_priv = 'Y');" and "select user, host from mysql.db where db = 'mysql' and ( (Select\_priv = 'Y') or Insert priv = 'Y') or (Update priv = 'Y') or (Delete priv = 'Y') or (Create priv = 'Y') or  $(Drop\_priv = 'Y')$ );" **5.2 FILE** privilege **Do not grant to non Admin** users Verify using following query: "select user, host from mysql.user where File\_priv  $=$  'Y';" ALL  $\mid X \mid X \mid 1 R$ 

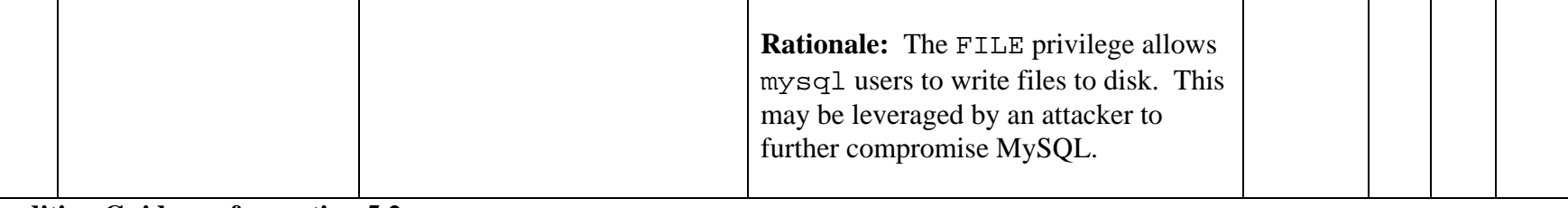

**Auditing Guidance for section 5.2:** 

1. SQL: "select user, host from mysql.user where File\_priv = 'Y';"

2. Ensure proper access controls are in place, and that the principle of least privilege is enforced

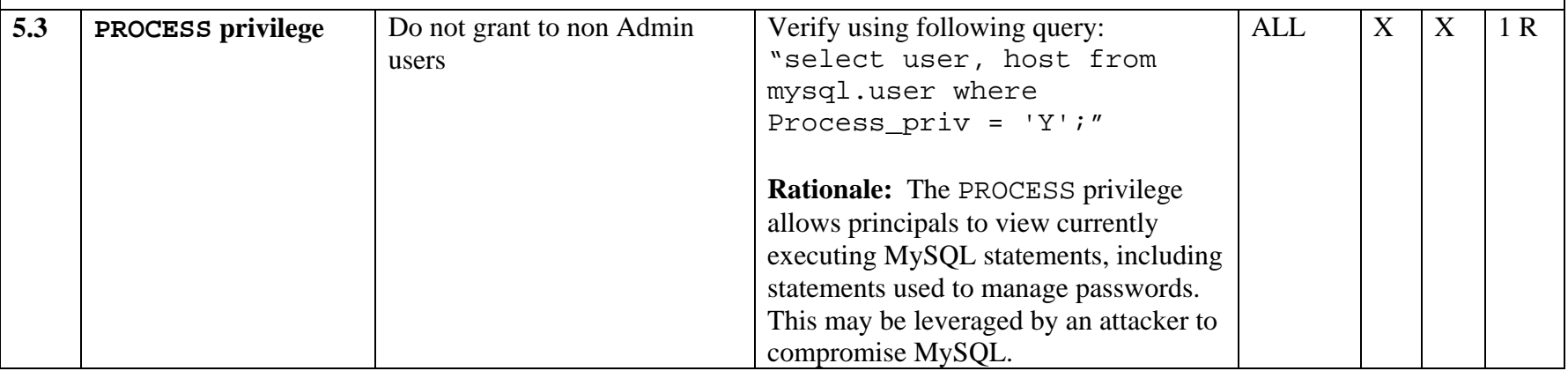

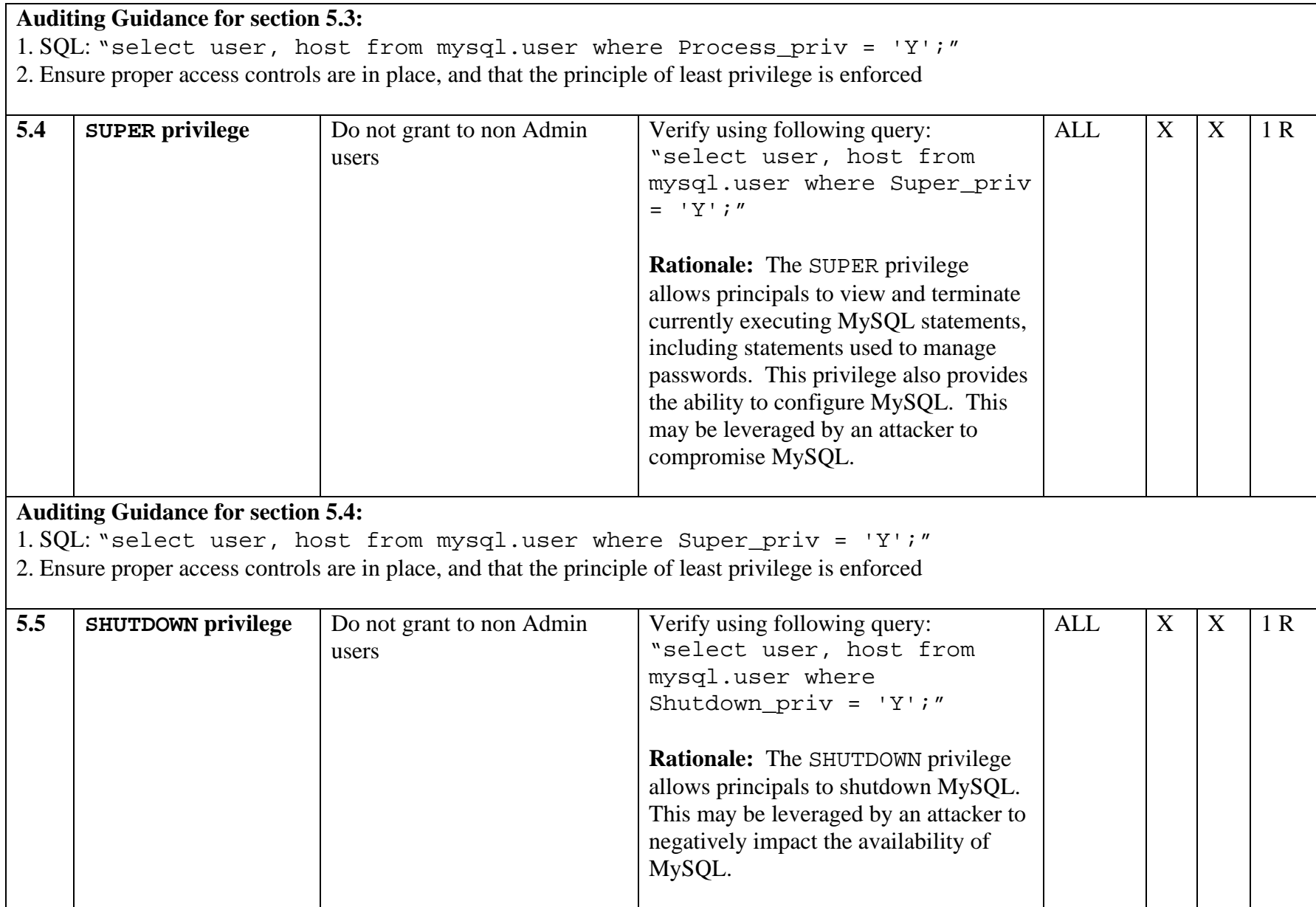

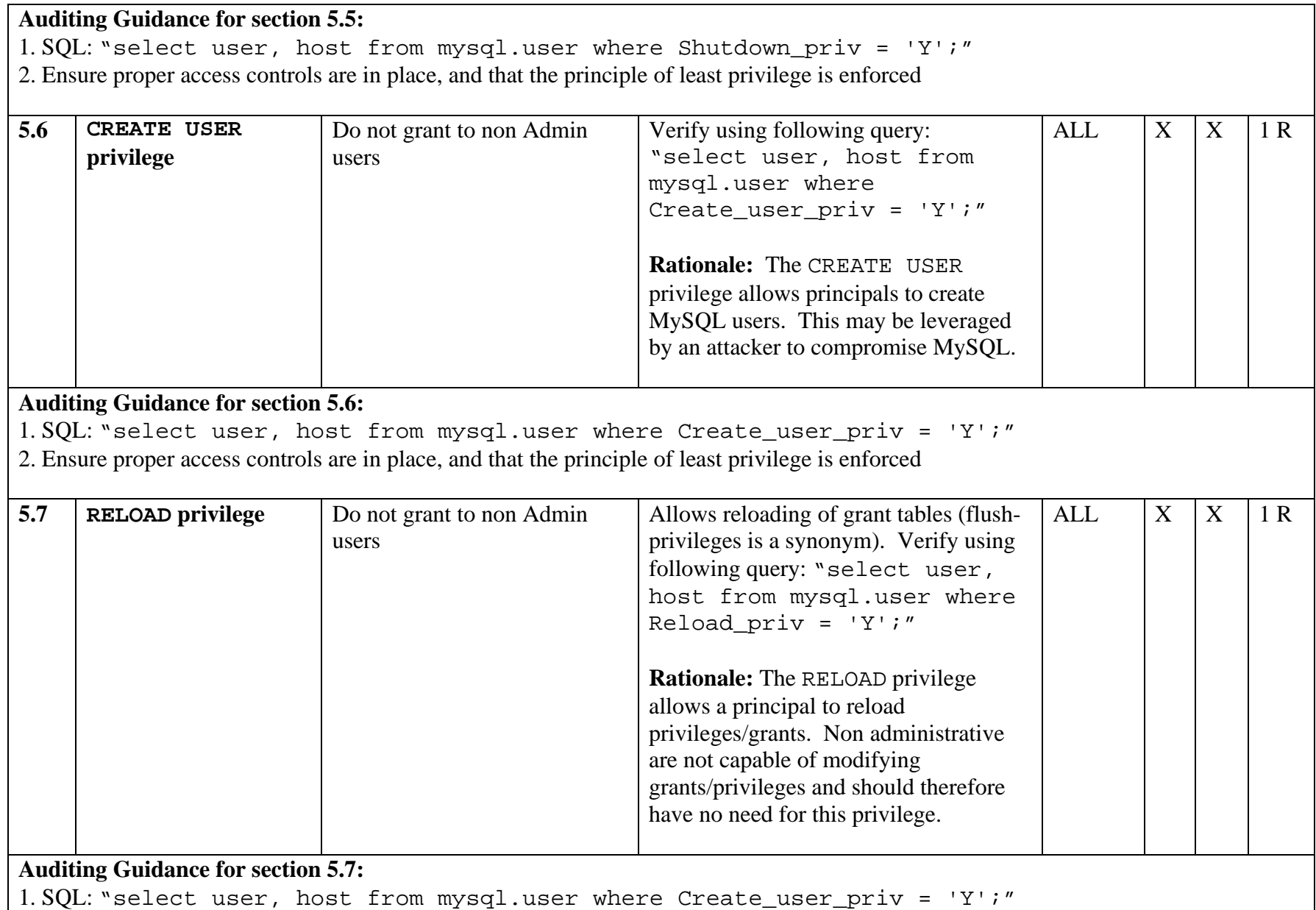

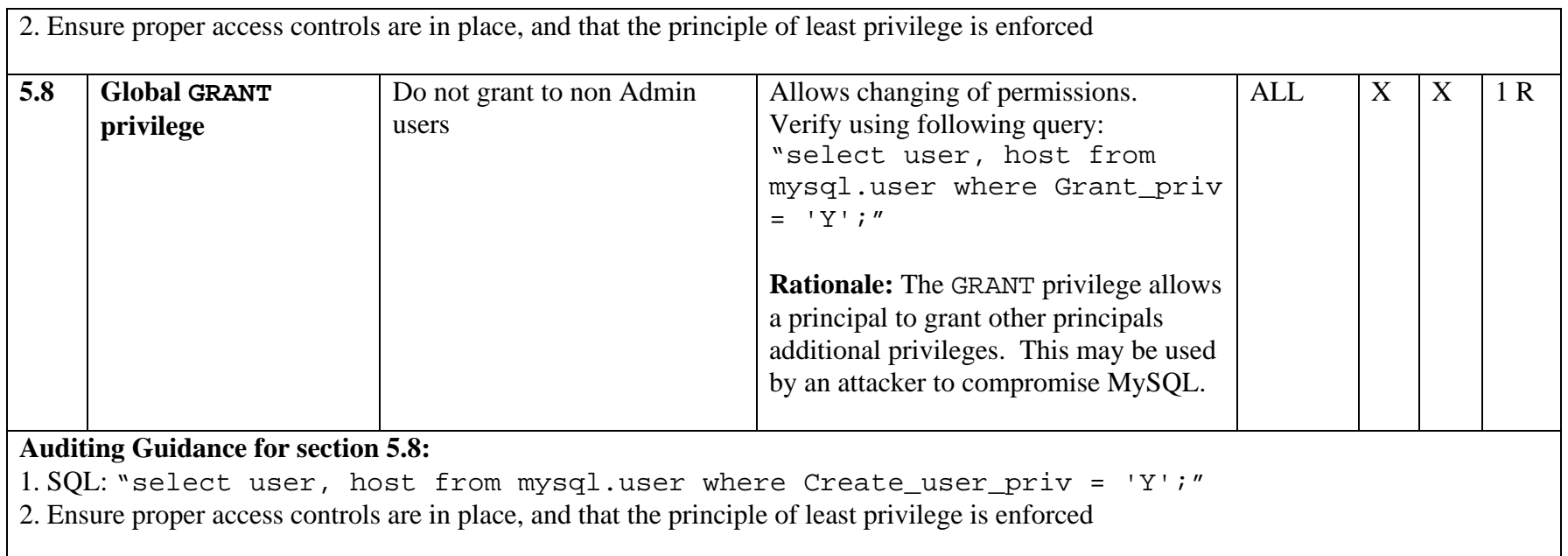

### <span id="page-27-0"></span>**6. MySQL Configuration Options**

Configuration options can be added two ways. First is using the MySQL configuration file *my.cnf* and placing options under the proper section of "[mysqld]". Options placed in the configuration file should not prefix with a double dash "--". Options can also be placed on the command line by modifying the MySQL startup script. The startup script is system dependent based on your operating system.

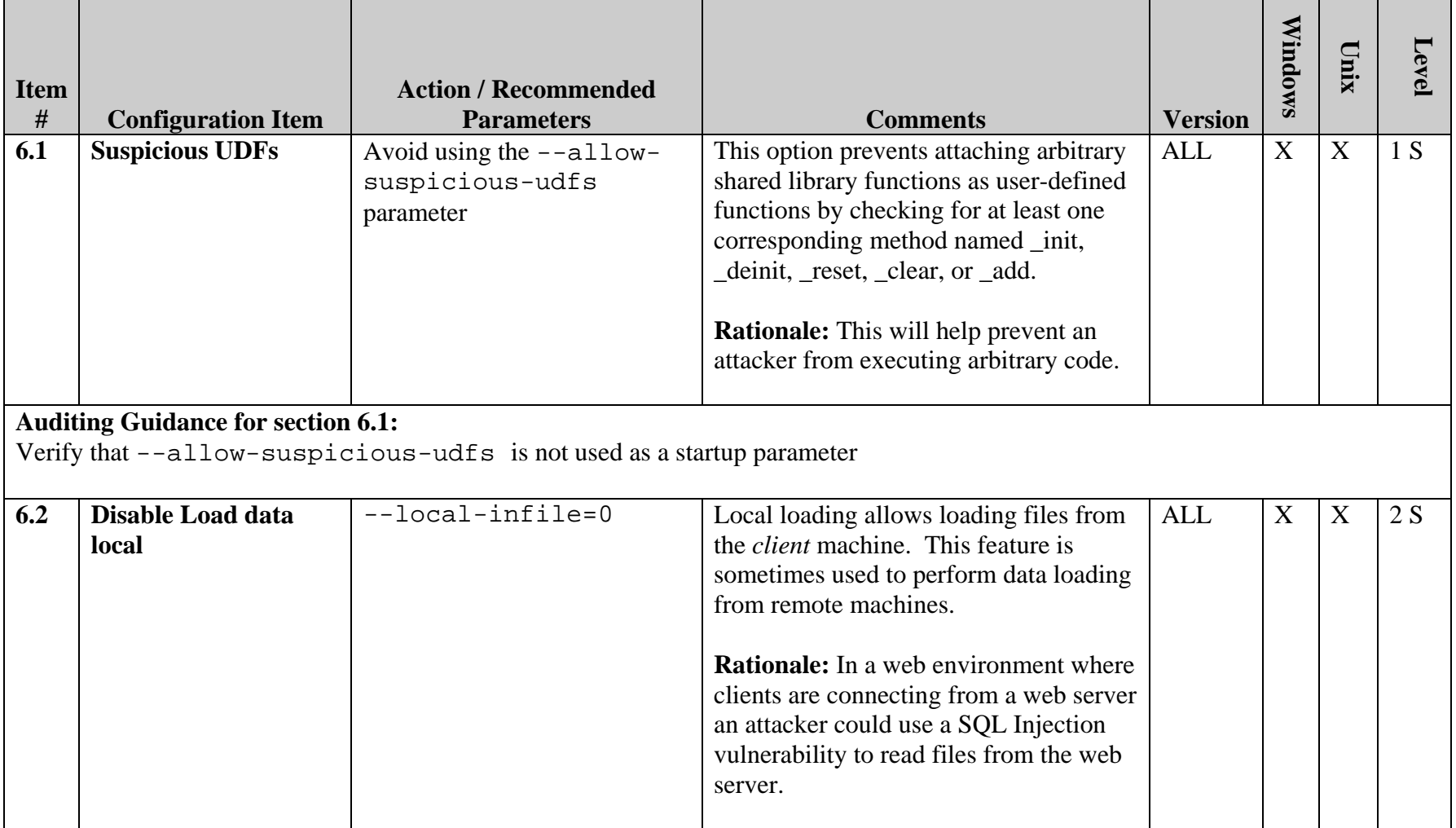

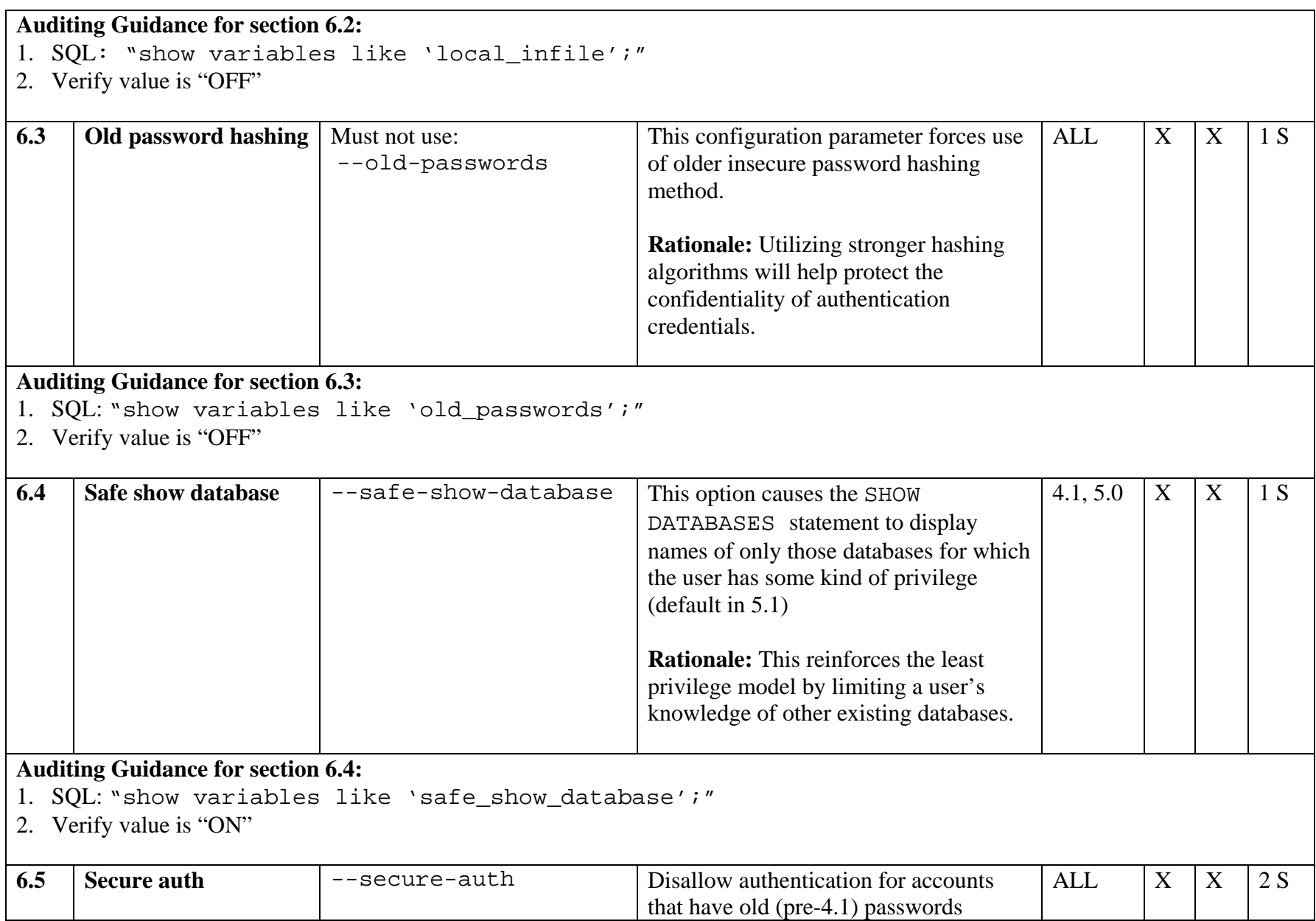

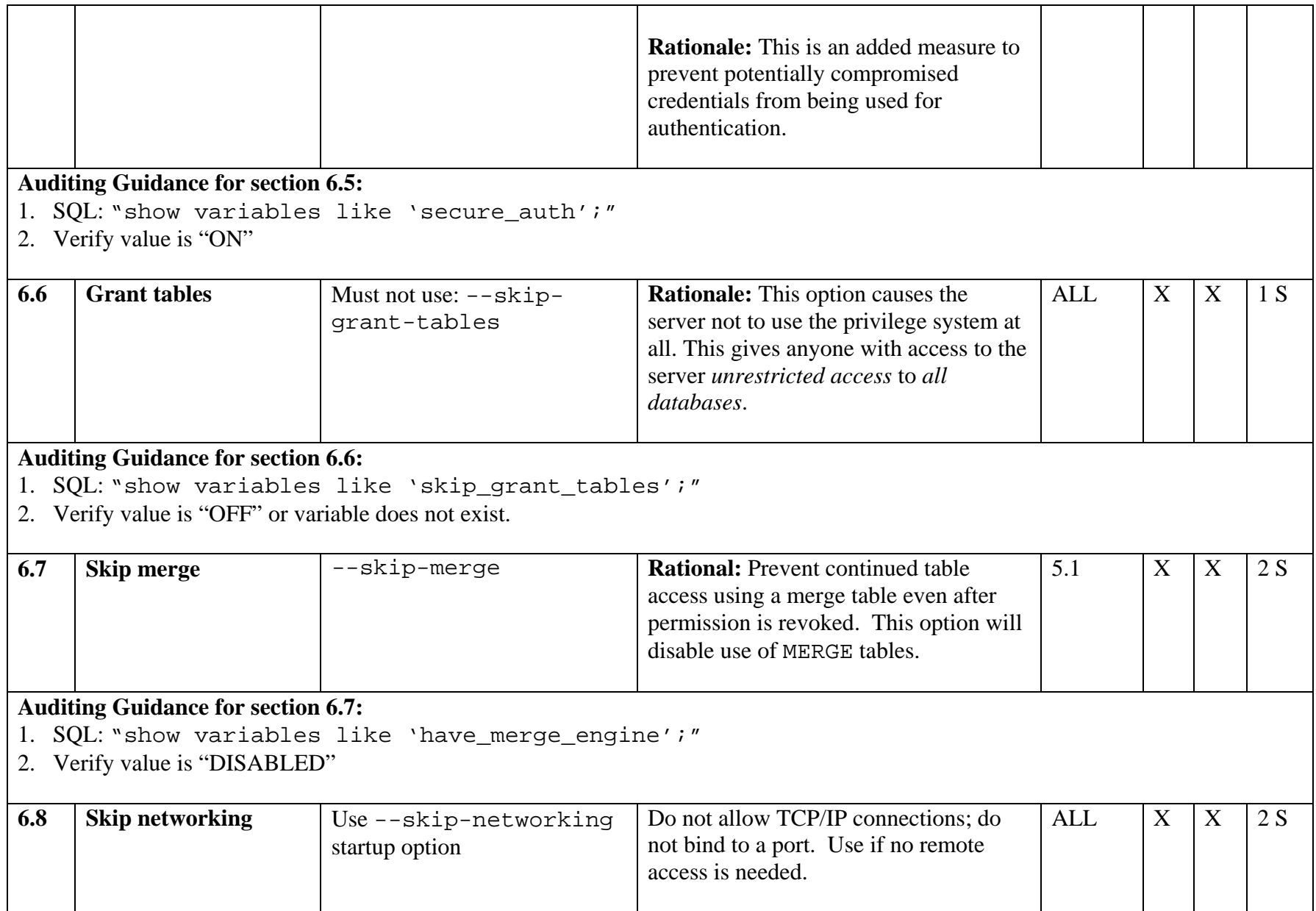

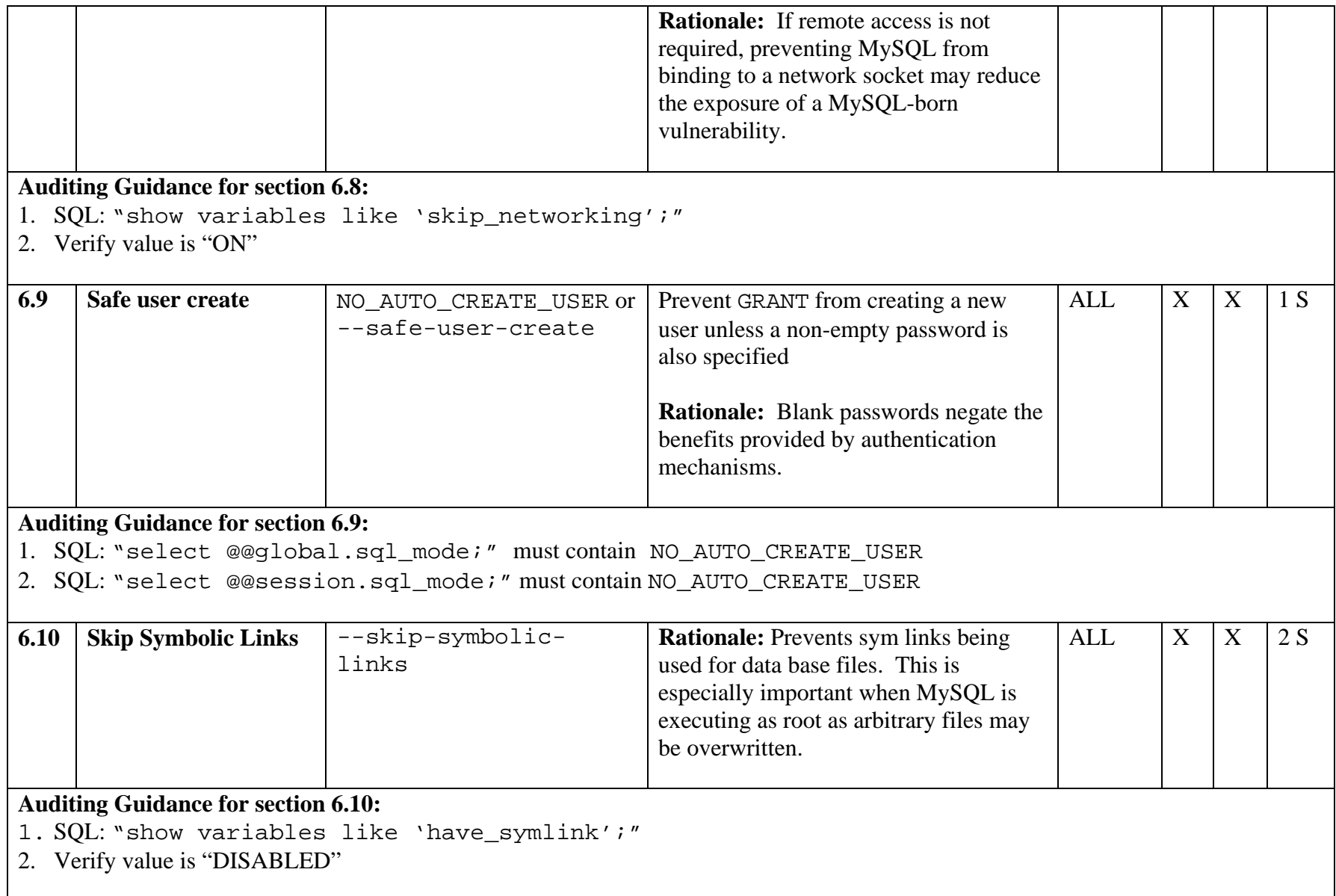

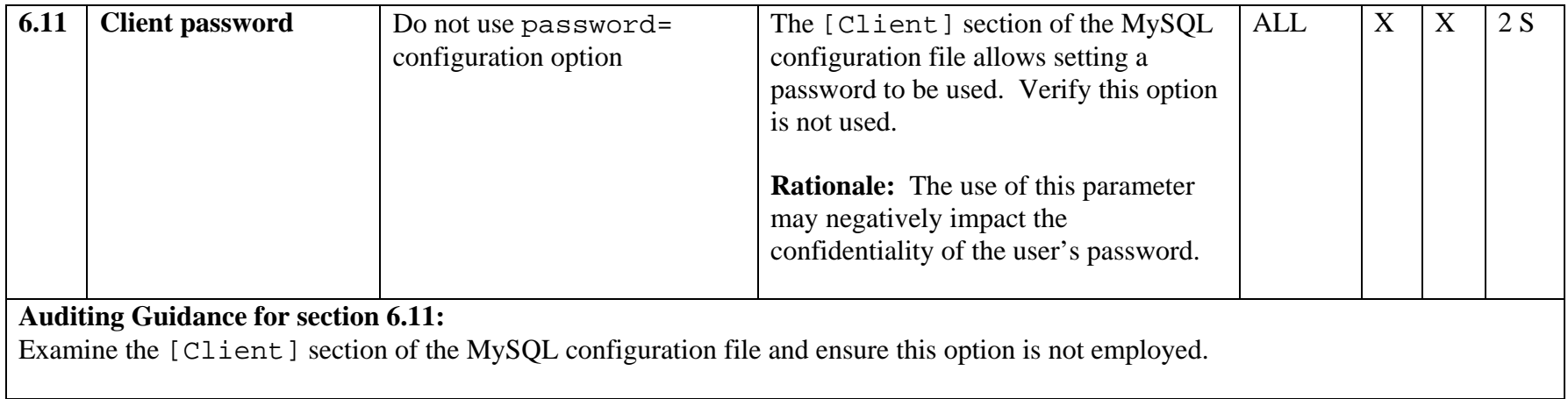

### <span id="page-32-0"></span>**7. SSL Configuration**

Configuration options can be added two ways. First is using the MySQL configuration file *my.cnf* and placing options under the proper section of "[mysqld]". Options placed in the configuration file should not prefix with a double dash "--". Options can also be placed on the command line by modifying the MySQL startup script. The startup script is system dependent based on your operating system.

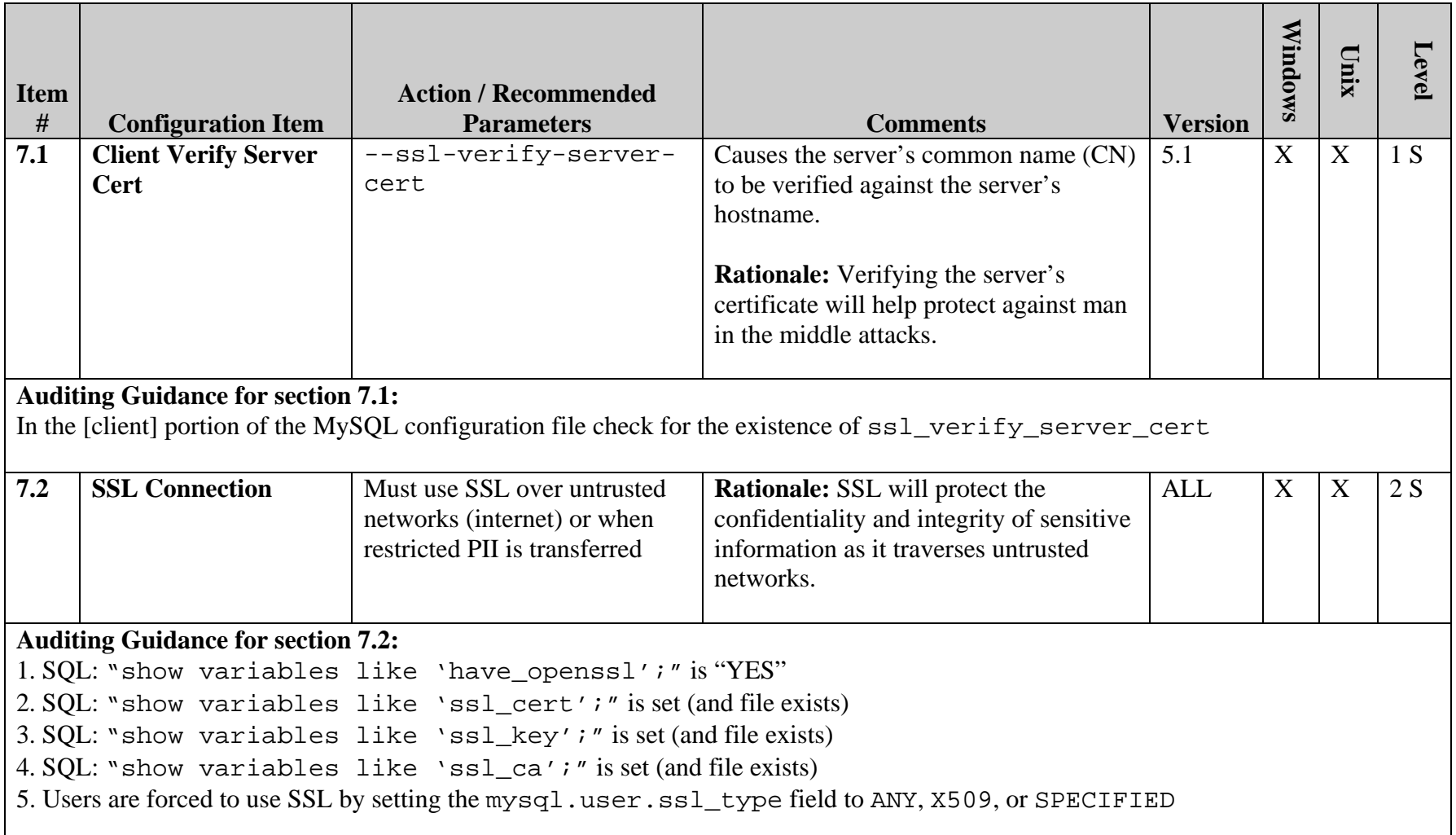

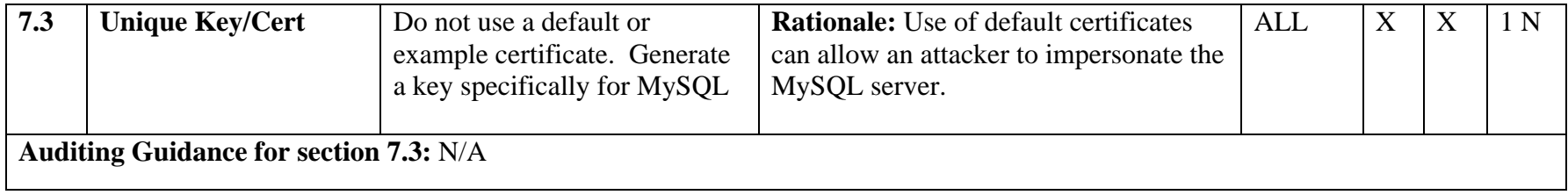

# <span id="page-34-0"></span>**8. Backup and Disaster Recovery**

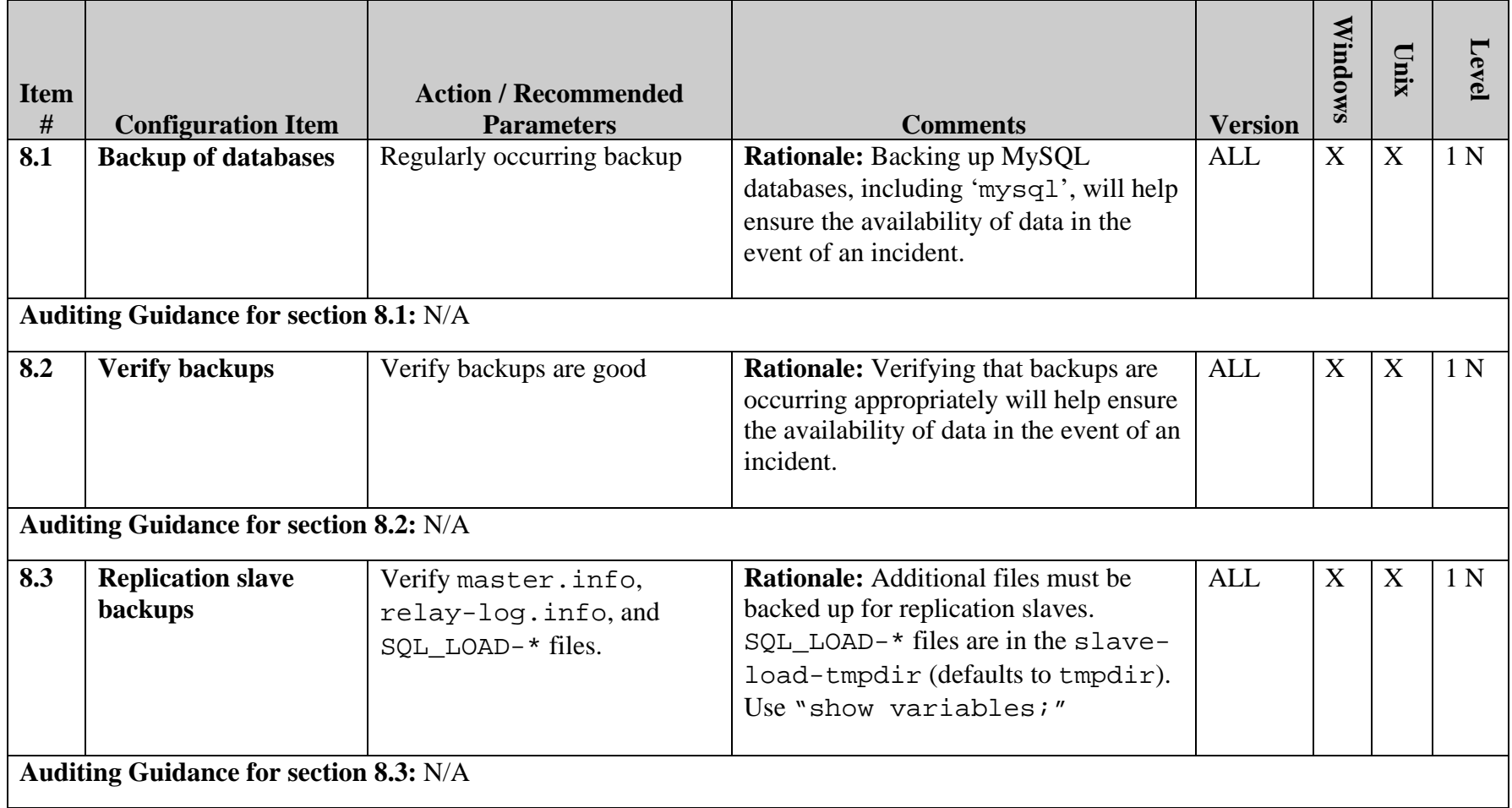

### <span id="page-35-0"></span>**References**

The following references are available for further reading:

From the MySQL documentation:

- [MySQL v4.1 General Security Issues](http://dev.mysql.com/doc/refman/4.1/en/security.html) http://dev.mysql.com/doc/refman/4.1/en/security.html
- [MySQL v5.0 General Security Issues](http://dev.mysql.com/doc/refman/5.0/en/security.html) http://dev.mysql.com/doc/refman/5.0/en/security.html
- [MySQL v5.1 General Security Issues](http://dev.mysql.com/doc/refman/5.1/en/security.html) http://dev.mysql.com/doc/refman/5.1/en/security.html

MySQL Change History:

- [MySQL v4.1 Change History](http://dev.mysql.com/doc/refman/4.1/en/news.html) http://dev.mysql.com/doc/refman/4.1/en/news.html
- [MySQL v5.0 Change History](http://dev.mysql.com/doc/refman/5.0/en/news.html) http://dev.mysql.com/doc/refman/5.0/en/news.html
- [MySQL v5.1 Change History](http://dev.mysql.com/doc/refman/5.1/en/news.html) http://dev.mysql.com/doc/refman/5.1/en/news.html

Webinar from MySQL:

• <u>[Best Practices for Securing MySQL 5.0](http://www.mysql.com/news-and-events/on-demand-webinars/security-2006-04-19.php)</u> http://www.mysql.com/news-and-events/on-demand-webinars/security-2006-04-19.php

Security Focus

- <u>[Securing MySQL: step-by-step](http://www.securityfocus.com/infocus/1726)</u> http://www.securityfocus.com/infocus/1726
- [Secure MySQL Database Design](http://www.securityfocus.com/infocus/1667) http://www.securityfocus.com/infocus/1667

<span id="page-35-1"></span>Chrooting MySQL on Unix

• [Chrooting MySQL on Debian](http://blog.blackdown.de/2005/03/04/chrooting-mysql-on-debian/) http://blog.blackdown.de/2005/03/04/chrooting-mysql-on-debian/